# **UNIVERSIDAD AUTÓNOMA DEL ESTADO DE MÉXICO LICENCIATURA EN SOCIOLOGÍA**

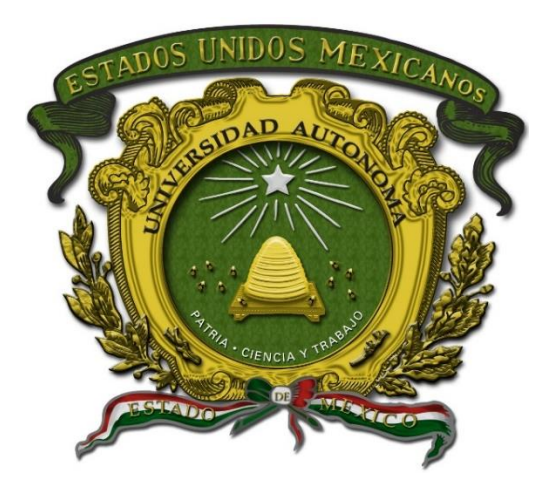

# **PROGRAMA DE ESTUDIOS**

# **SISTEMAS DE INFORMACIÓN GEOGRÁFICA**

**Elaboró:** Mtro. Martín Barba Romero Centro Universitario UAEM Zumpango

**Fecha de aprobación:**

**H. Consejo Académico H. Consejo de Gobierno**

27 de junio 2022 27 de junio 2022

 **Facultad de Ciencias Políticas y Sociales**

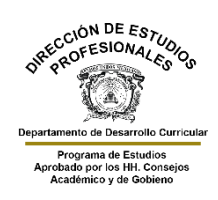

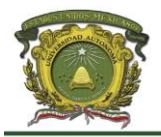

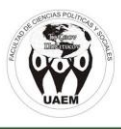

# **Índice**

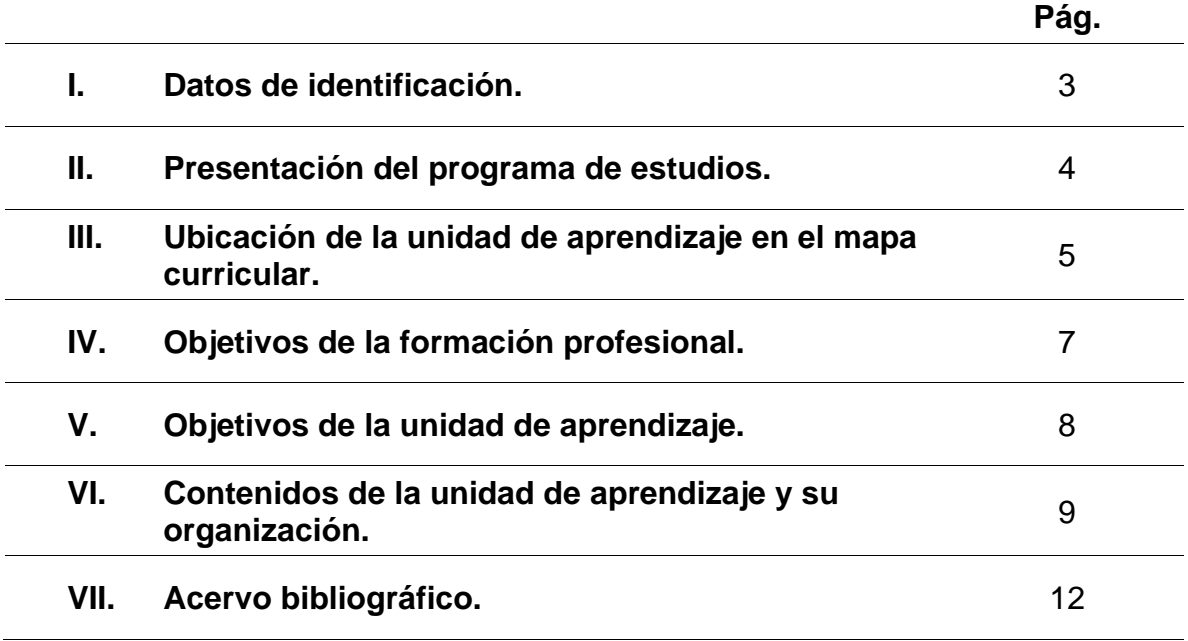

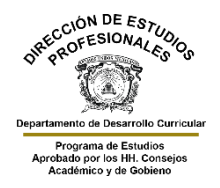

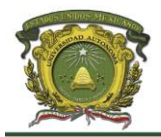

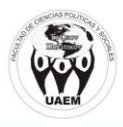

#### **I. Datos de identificación.**

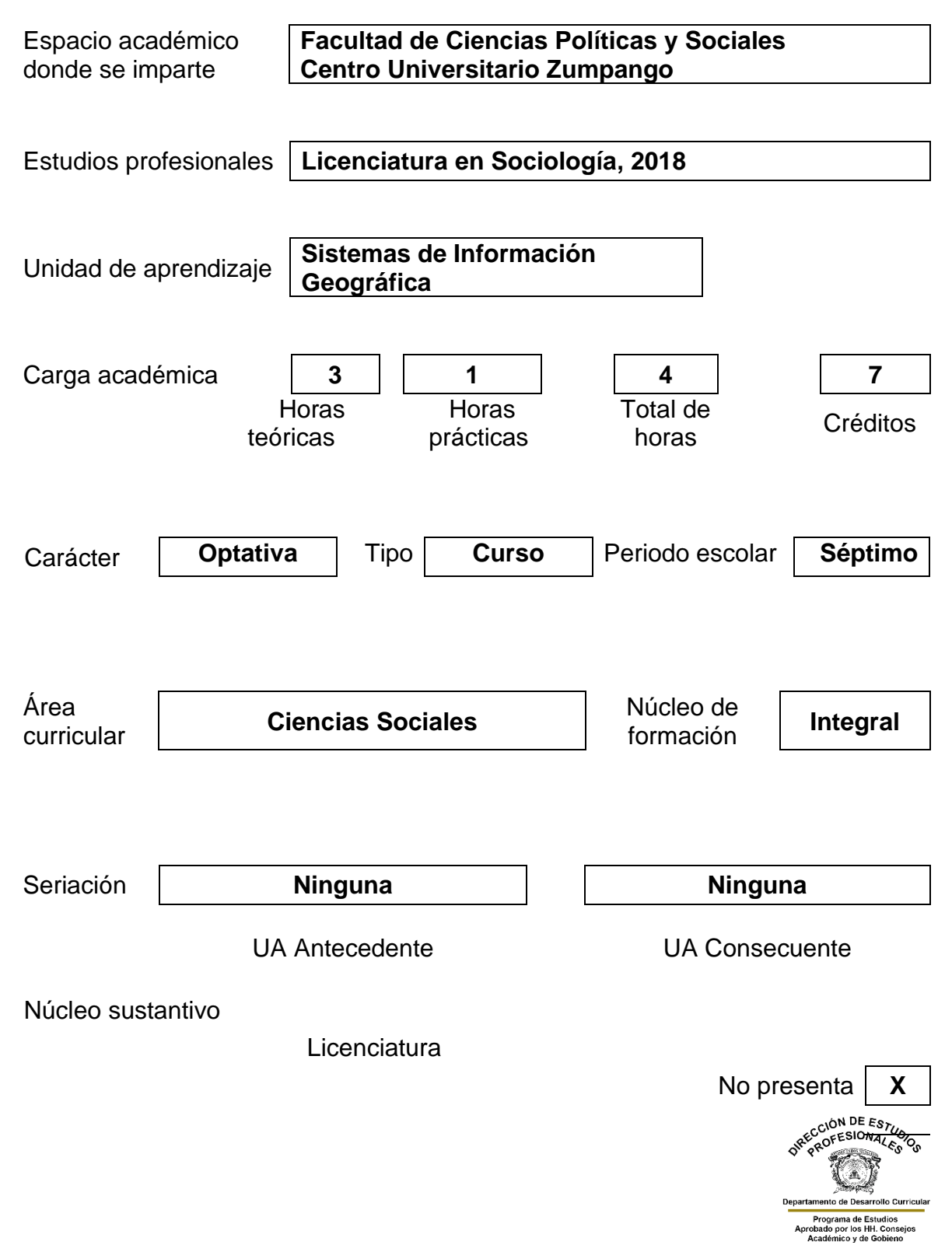

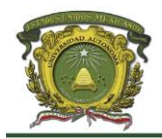

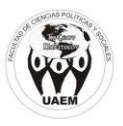

# **II. Presentación del programa de estudios.**

El programa de estudios de la UA de Sistemas de Información Geográfica ofrece al alumno de la licenciatura en Sociología una serie de elementos prácticos que le permitan procesar información derivada de bases de datos que integren variables, sociodemográficas, económicas, políticas y de diferentes ámbitos del análisis social en un programa para la representación geoespacial de las diferentes variables que se definan para el estudio respectivo. Bajo la anterior, se busca que, con estas herramientas de procesamiento de información, se realicen análisis socioespaciales teniendo como uno de los referentes de correlación al territorio y, en ese sentido, el alumnado tenga una perspectiva para la interpretación espacial de las variables definidas para cualquier estudio social y su relación con el territorio.

Las aportaciones que la Unidad de Aprendizaje a la formación de los y las alumnas de la carrera en sociología pueden llegar a ser significativas y pertinentes bajo el nuevo perfil que el plan de estudios 2018 demanda, dado que el manejo adecuado de un Sistema de Información Geográfico coloca a nuestros y nuestras estudiantes en mejores condiciones al momento de ingresar a la etapa de las prácticas profesionales. El desarrollo y el manejo de este tipo de herramientas en un entorno parecido al ámbito laboral, ya sea en el sector público, privado o social, le traerá al alumno mayor confianza al percibir con mayor claridad la relación que puede construir entre su formación teórico-prática, el uso de aplicaciones de sistemas de información geográfica y los productos que pueden llegar a generar y su utilidad.

Así, el programa de sistemas de información geográfica resulta pertinente dado que, las y los estudiantes estarán en posibilidades de desarrollar estudios y proyectos integrando la perspectiva espacial a la explicación de los diferentes fenómenos y problemas de la escala territorial delimitada; lo cual puede llevar a una mejor construcción de propuestas y soluciones en el ámbito académico, o bien, en su experiencia laboral dentro de los sectores público, privado o social. De esta manera, las posibilidades de empleabilidad se pueden ampliar, lo cual resulta significativo frente al escenario general y en el particular de la licenciatura en sociología al integrar este tipo de herramientas al análisis de información cuantitativa georeferenciada, ya sea proveniente de fuentes secundarias como INEGI, o bien, derivada de levantamientos en campo.

El programa está estructurado para iniciar con las instrucciones básicas relacionadas con la interfaz de la aplicación, como las barras de menú y de herramientas, para continuar después la edición de shapefiles, la creación de modelos digitales, de elevación, el manejo de las herramientas de geoprocesamiento para cerrar con el manejo de las herramientas de edición cartográfica.

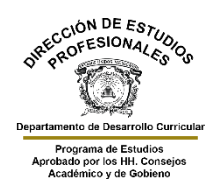

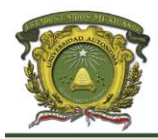

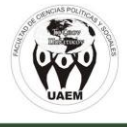

#### **III. Ubicación de la unidad de aprendizaje en el mapa curricular**

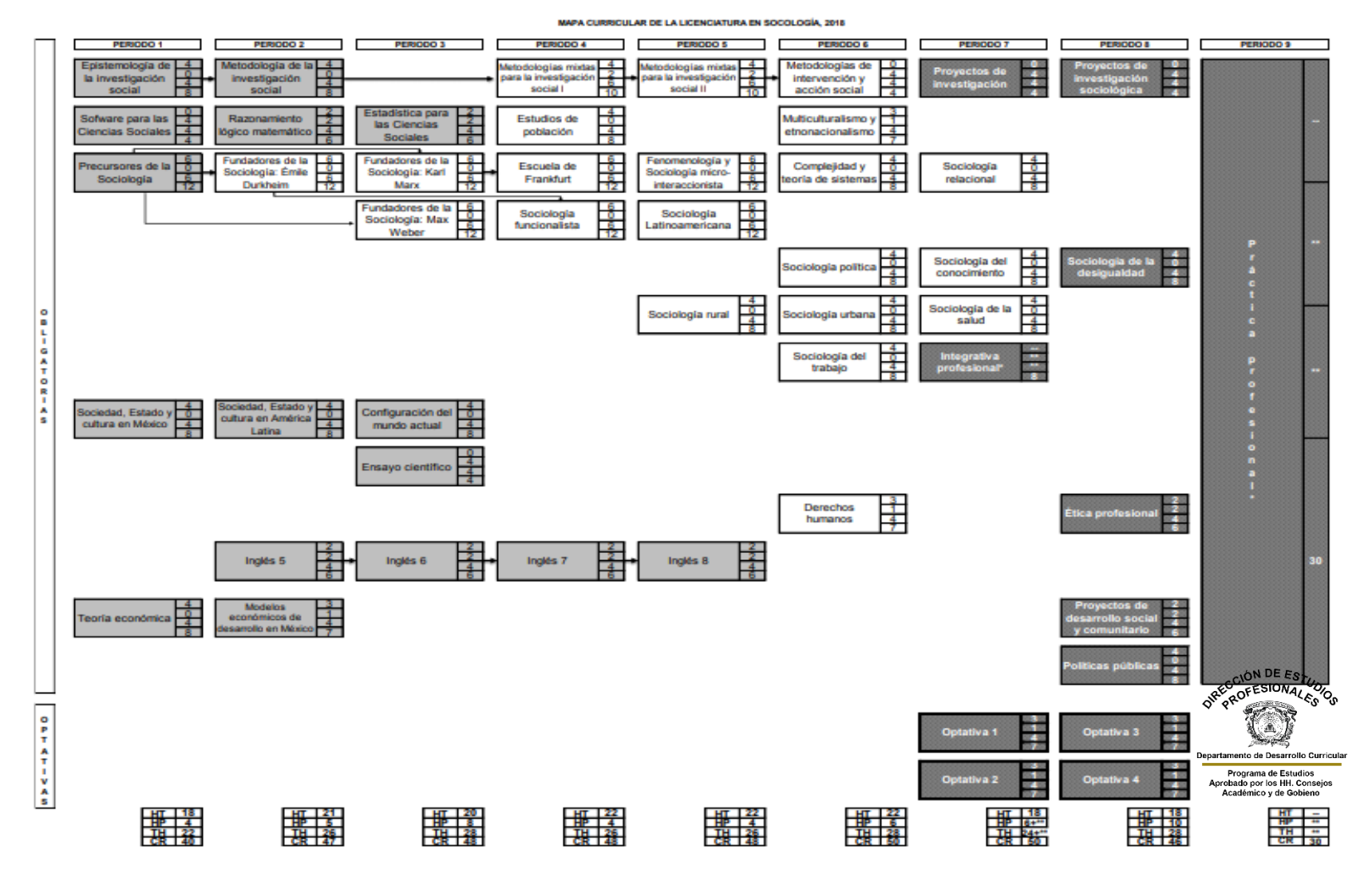

5

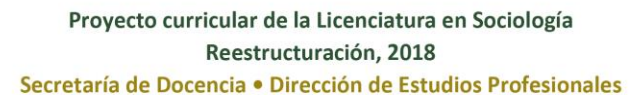

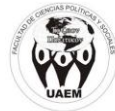

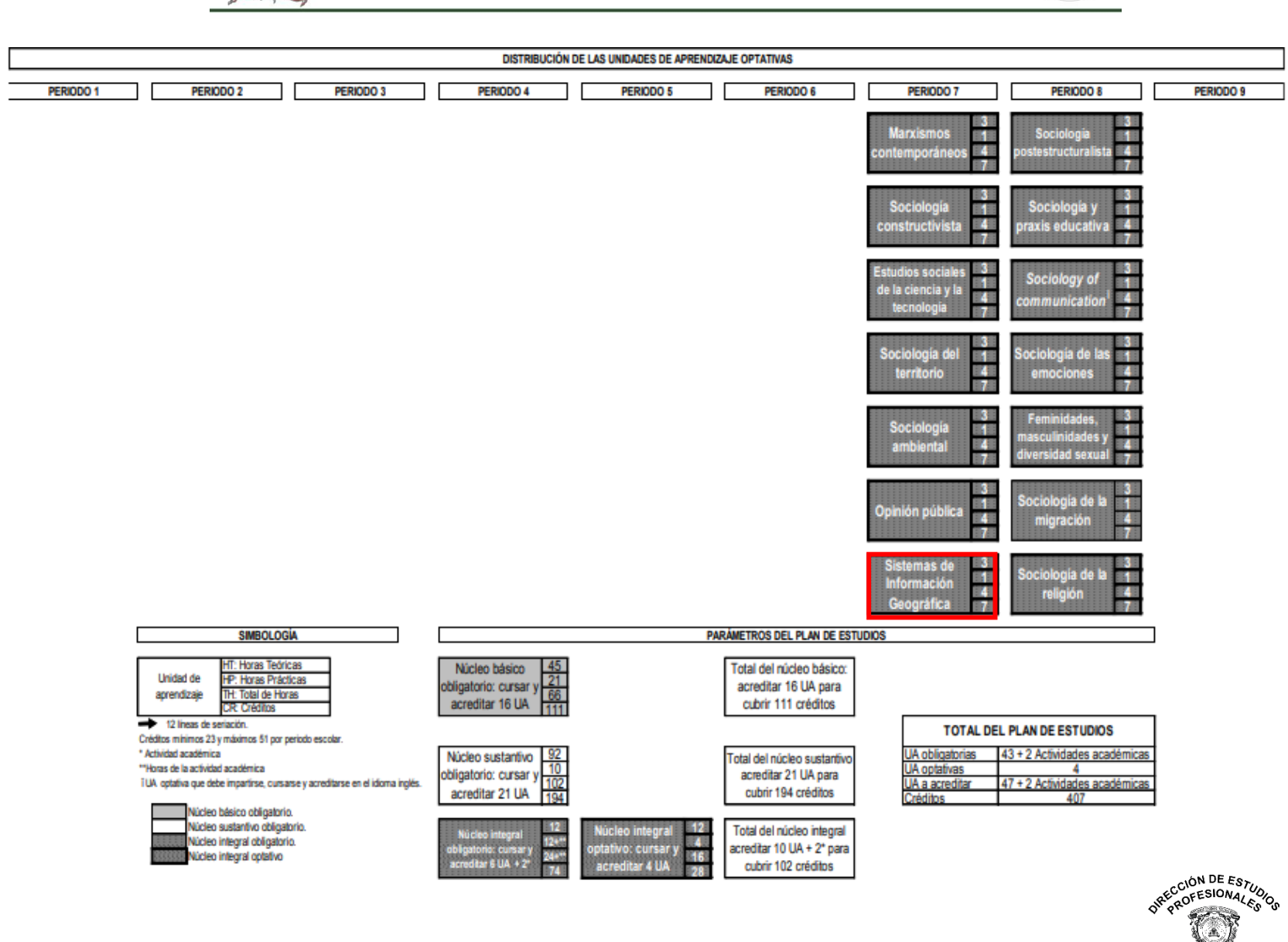

Departamento de Desarrollo Curricular Programa de Estudios<br>Aprobado por los HH. Consejos Académico y de Gobieno

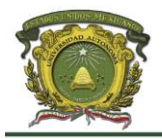

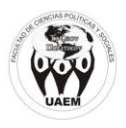

# **IV. Objetivos de la formación profesional.**

# **Objetivos del programa educativo:**

Son objetivos de la Licenciatura en Sociología, formar profesionales que contribuyan en la investigación y solución de problemáticas relacionas con situaciones que afectan a la sociedad, tales como: las desigualdades, violencias, migraciones, pobreza y muchas otras que atentan contra la dignidad y libertad de las personas y de esta forma contribuyan al progreso social, económico y cultural del país, y desarrollar en los alumnos los aprendizajes y competencias, ampliar su universo cultural para:

#### **Generales**

- Ejercer el diálogo y el respeto como principios de la convivencia con sus semejantes, y de apertura al mundo.
- Reconocer la diversidad cultural y disfrutar de sus bienes y valores.
- Convivir con las reglas de comportamiento socialmente aceptables, y contribuir en su evolución.
- Adquirir los valores de cooperación y solidaridad.
- Ampliar su universo cultural para mejorar la comprensión del mundo y del entorno en que vive, para cuidar de la naturaleza y potenciar sus expectativas.
- Asumir los principios y valores universitarios, y actuar en consecuencia.
- Emplear habilidades lingüístico-comunicativas en una segunda lengua.
- Tomar decisiones y formular soluciones racionales, éticas y estéticas.
- Desarrollar su forma de expresarse, su creatividad, iniciativa y espíritu emprendedor.

#### **Particulares**

- Diseñar proyectos de investigación mediante el análisis y aplicabilidad de las propuestas teóricas y metodológicas de las principales escuelas sociológicas, entre las que destacan el positivismo, la acción social, el análisis estructural funcional; el cambio social en la teoría sociológica, la etnometodología, teoría del conflicto, el legado de la teoría crítica, la teoría de la estructuración, así como la combinación de las metodologías cuantitativas, cualitativas, de intervención y acción social para generar explicaciones e interpretaciones de la realidad social actual.
- Proponer estrategias de investigación social a través del análisis de la diversidad social, política, cultural y ambiental que caracteriza a las sociedades para contribuir a la toma de decisiones para solventar las necesidades y problemáticas más apremiantes de las sociedades, de tal forma que se posibilite el restablecimiento de los derechos humanos, en su forma más amplia, considerando como base un pensamiento crítico y la<br>vocación de servicio. vocación de servicio.

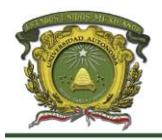

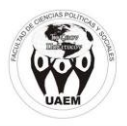

- Analizar datos e información de situaciones que afectan a la sociedad, tales como: las desigualdades, violencias, migraciones, pobreza y muchas otras que atentan contra la dignidad y libertad de las personas, a través del uso de software, técnicas estadísticas, aplicación de las técnicas de investigación relacionadas con el método estadístico cuantitativo en estadística descriptiva y el software para ciencias sociales, para brindar una alternativa de explicación de las causas, consecuencias y posibles estrategias de solución.
- Evaluar proyectos de intervención social-comunitaria, mediante la valoración de cada una de sus etapas como es el diagnóstico, diseño e implementación a través de técnicas cuantitativas y cualitativas que correlacionan la funcionalidad y el grado la equidad entre los actores sociales y comunitarios de los ámbitos interno y externo del proyecto, del diagnóstico social, métodos de investigación como el histórico, comparativo, de estudio de casos, de comprensión (Verstehen), experimental, funcionalista, estructural, estadístico cuantitativo para proponer alternativas de mejoramiento y elevar la calidad de vida de la población.

#### **Objetivos del núcleo de formación:**

Proveerá al alumno de escenarios educativos para la integración, aplicación y desarrollo de los conocimientos, habilidades y actitudes que le permitan el desempeño de funciones, tareas y resultados ligados a las dimensiones y ámbitos de intervención profesional o campos emergentes de la misma.

# **Objetivos del área curricular o disciplinaria:**

Evaluar proyectos y estrategias de investigación e intervención social, así como la información y datos que se generan en el análisis de lo social, mediante la contrastación y síntesis de los fundamentos epistemológicos, teóricometodológicos y de aplicación de técnicas de investigación científica, para contribuir al planteamiento de alternativas de solución de las problemáticas y necesidades sociales más apremiantes de la sociedad.

# **V. Objetivos de la unidad de aprendizaje:**

Realizar representaciones cartográficas de información mediante el uso de software especializado para la planeación, evaluación, administración de recursos, investigación científica o de mercado.

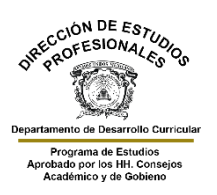

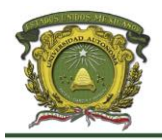

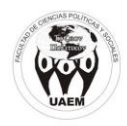

# **VI. Contenidos de la unidad de aprendizaje, y su organización.**

#### **Unidad temática 1.** Interfaz de la Aplicación

**Objetivo:** Usar la interfaz de la aplicación de manera correcta a través de su revisión y manejo lo que le permitirá acceder de mejor manera a el resto de las herramientas.

#### **Temas:**

- 1.1 Presentación de la aplicación
- 1.1.1. Historia de los Sistemas de Información Geográfico
- 1.1.2. Funcionamiento general de los Sistemas de Información Geográfico
- 1.2 Interfaz de la aplicación
- 1.2.1 Barra de menú
- 1.2.2 Barra de herramientas
- 1.2.1.1 Botones principales de la barra de herramientas
- 1.2.1.2 Barra de herramienta. Toolbars
- 1.2.2 Tabla de contenidos
- 1.2.3 Vista del mapa
- 1.2.4 Barra de estado

# **Unidad temática 2.** Manipulación de archivos shapefile

**Objetivo:** Manejar las herramientas relacionadas con la edición de shapefiles a través de diversos ejercicios guiados por el o la docente para la creación, de los primeros mapas con etiquetas de alguna variable social o física que puede llegar a influir en determinado proceso social.

#### **Temas:**

- 2.1 Agregar archivos shapefile
	- 2.1.1 Configurar el orden de dibujo de capar
	- 2.1.2 Remover capas de una vista
- 2.2 Aplicación de las herramientas básicas al shapefil
	- 2.2.1 Zoom acercar
	- 2.2.2 Zoom alejar
	- 2.2.3 Identificar objetos espaciales
	- 2.2.4 Desplazamiento del mapa. Paneo
	- 2.2.5 Crear un mapa con etiquetas. Label

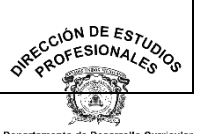

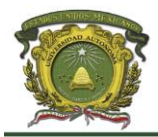

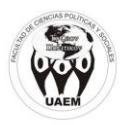

**Unidad temática 3.** Reproyección de capas y creación de modelo digital de elevación

**Objetivo:** Generar Modelos Digitales de Elevación mediante las herramientas de reproyección de capas y de cambio de sistema de referencia de coordenadas mediante diferentes ejercicios para una mejor interpretación de variables del ámbito físico y natural que pueden influir en determinadas dinámicas sociodemográficas.

#### **Temas:**

- 3.1 Reproyección de capas
	- 3.1.1 Cambio de sistema de referencia de coordenadas
- 3.2 Creación de MDE
	- 3.2.1 Modelo digital de elevación
	- 3.2.2 Mapa de pendientes

**Unidad temática 4.** Herramientas de geoprocesamiento

**Objetivo**: Usar las herramientas de geoprocesamiento que presenta la aplicación mediante de la exposición docente y de la realización de diversos ejercicios, con la intensión de representar variables de carácter social, político o cultural, que reflejen la dinámica de la unidad política administrativa definida por el o la alumna.

#### **Temas:**

4.1 Tipos de herramientas para el geoprocesamiento de datos

- 4.1 Cortar
- 4.2 Buffer
- 4.3 Disolver
- 4.4 Intersección
- 4.5 Unión
- 4.6 Diferencia
- 4.7 Eliminar los polígonos seleccionados
- 4.8 Envolvente

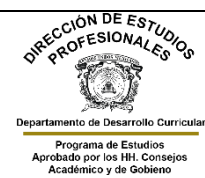

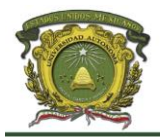

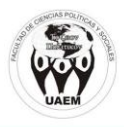

### **Unidad temática 5.** Edición cartográfica

**Objetivo:** Aplicar las diferentes herramientas de la edición cartográfica que ofrece la aplicación mediante la orientación del o la docente y de la realización por parte del alumno o alumna de los ejercicios pertinentes para la producción de mapas temáticos que representen variables sociodemográficas, políticas, físicas que se expresan en el territorio de elección y que pueden ayudar a explicar determinados fenómenos y procesos.

#### **Temas:**

- 5.1 Simbología para las capas a representar en el mapa
	- 5.1.1 Agregar a una capa de punto un icono
	- 5.1.2 Agregar colorimetría a una capa de líneas
	- 5.1.3 Agregar colorimetría a una capa de polígonos
	- 5.1.4 Agregar mapa base
		- 5.1.4.1 Añadir capas base de Bing y Google

#### 5.2. Crear un mapa

- 5.2.1 Elementos de la barra de herramientas
- 5.2.2 Añadir un mapa
- 5.2.3 Insertar un titulo
- 5.2.4 Insertar norte geográfico
- 5.2.5 Insertar escala gráfica y de texto
- 5.2.6 Insertar leyenda
- 5.2.7 Insertar cuadricula o grilla
- 5.2.8 Insertar rótulo
- 5.2.9 Exportación como pdf o imagen

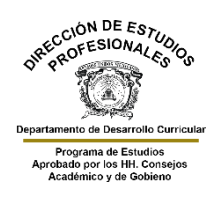

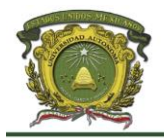

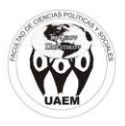

# **VII. Acervo bibliográfico.**

#### **Básico:**

Instituto de Investigación de Recursos Biológicos Alexander Von Humboldt (2006). Los Sistemas de Información Geográfica Geoenseñanza, vol. 11, núm. 1, enerojunio, 2006, pp. 107-116 Universidad de los Andes San Cristobal, Venezuela. Disponible en:<https://www.redalyc.org/pdf/360/36012424010.pdf>

Radicelli García, Ciro, & Pomboza Floril, Margarita, & Villacrés Cevallos, Patricio, & Bodero Poveda, Elba (2019). Sistemas de Información Geográfica y su Aplicación en las Ciencias Sociales: Una Revisión Bibliográfica. Chakiñan, Revista de Ciencias Sociales y Humanidades, (8), 24-35. Disponible en: <https://www.redalyc.org/articulo.oa?id=571760747003>

### **Documentos:**

Pitney Bowes Software Inc. (2015). MapInfo Pro Versi 15.2 Guía del usuario. Disponible en: the entire entire entire entire entire entire en: the entire entire entire entire entire entire entire entire entire entire entire entire entire entire entire entire entire entire entire entire entire entire

https://www.pitneybowes.com/content/dam/support/software/product-

documentation/public/mapinfo-pro/v15-2-0/es/mapinfo-pro-v15-2-0-user-guidees.pdf

QGIS Project (2022). Una introducción suave a GIS. Disponible en: [https://docs.qgis.org/3.16/en/docs/gentle\\_gis\\_introduction/index.html](https://docs.qgis.org/3.16/en/docs/gentle_gis_introduction/index.html)

QGIS Project (2022). QGIS Desktop 3.16 User Guide. Disponible en: <https://docs.qgis.org/3.16/pdf/es/QGIS-3.16-DesktopUserGuide-es.pdf>

Collado Latorre, Julián Carlos & Navarro Jover, José Manuel (2013). ArcGis 10: prácticas. paso a paso Valencia. Universidad Politécnica. Disponible en [https://riunet.upv.es/bitstream/handle/10251/70699/TOC\\_6098\\_01\\_01.pdf?sequen](https://riunet.upv.es/bitstream/handle/10251/70699/TOC_6098_01_01.pdf?sequence=5&isAllowed=y) [ce=5&isAllowed=y](https://riunet.upv.es/bitstream/handle/10251/70699/TOC_6098_01_01.pdf?sequence=5&isAllowed=y)

# **Complementario:**

Flores-Márquez, Dorismilda, & Morales Carbajal, José Antonio, & Hernández Pérez, Christian Saúl (2021). Un mapeo de las organizaciones de la sociedad civil y los grupos activistas en Guanajuato, México. Región y Sociedad, 33. ISSN: 1870-3925. Disponible en: <https://www.redalyc.org/articulo.oa?id=10266174010>

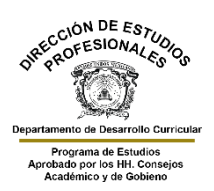